## **WestlawNext CANADA**

## **Boolean Searching**

To run a Boolean Terms & Connectors search, preface your search with the **adv:** command and include recognized Boolean connectors in your query. Example: **adv: picketing and (mall /p "shopping centre")**

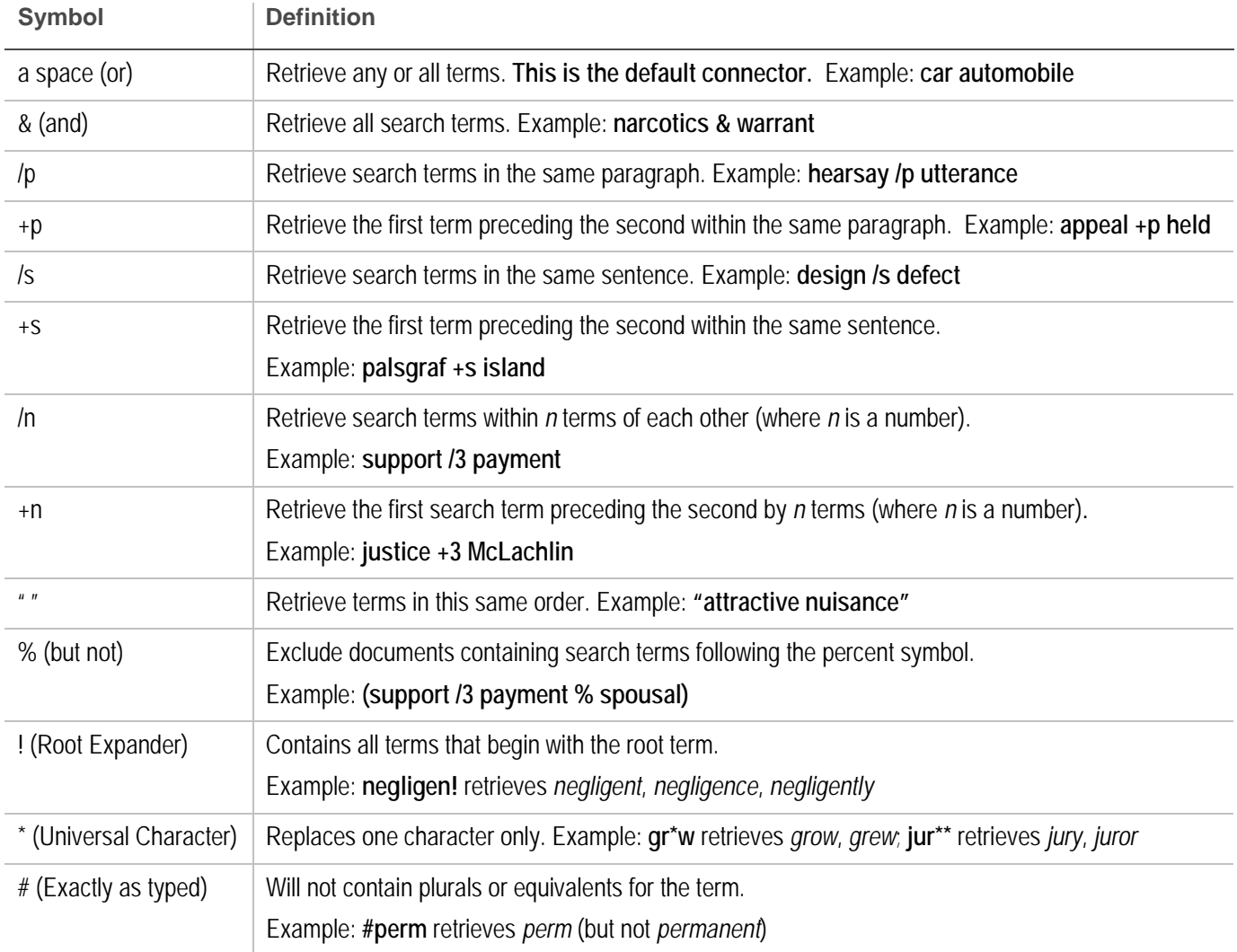

**Order of Processing:** Connectors are processed in the following order: **" " (phrase)**, **space (or)**, **+n**, **/n**, **+s**, **/s**, **+p**, **/p**, **&**, **%**. Parentheses can be used to change the order of the search.

**TIP:** Search the singular form of a word. This automatically retrieve the singular, plural, possessive and possessive plural forms. Example: **child** retrieves *child*, *children*, *child's* and *children's.*

Use the hyphenate form to retrieve all forms of a compound term. If you do not include hyphens you will not retrieve all variant forms. Example: **good-will** retrieves *good-will, good will, goodwill.*

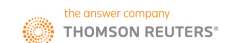